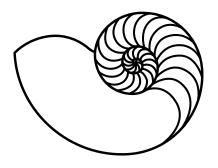

# MUUGLines

### The Manitoba UNIX User Group Newsletter

Volume 28 No. 10, June 2016 Editor: Bradford C. Vokey

# Next Meeting: June 14th, 2016, 7:30 pm

Main Topic: Gentoo

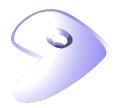

Eric Raine will be presenting on the **Gentoo** Linux Dist. Differences in installation from Ubuntu will be covered. Also covered is how to configure installation of packages and update.

Gentoo is a free operating system based on either Linux or FreeBSD that can be automatically optimized and customized for just about any application or need.

#### **RTFM: Terminal Control Commands**

Due to a recent influx of new and novice members Trevor Cordes will be doing an RTFM instead of a daemon dash this month. The topic is something every \*NIX user should master: terminal control commands (i.e., ^Z and ^L) and rudimentary job control. These little dual key presses will streamline your terminal sessions and make you more efficient. You'll wonder how you ever got by without them!

### **Door Prize(s)**

This month we will be giving away the O'Reilly book "Using csh & tcsh", by Paul DuBois.

Type Less, Accomplish More.

An oldie-but-goodie for us fans of tcsh; no newer book has been written since, and

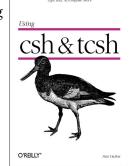

not much has changed in the tcsh world anyhow!

We will also be giving away an ebook (see page 3)!

### Where to Find the Meeting

University of Winnipeg Room 1M28 Manitoba Hall

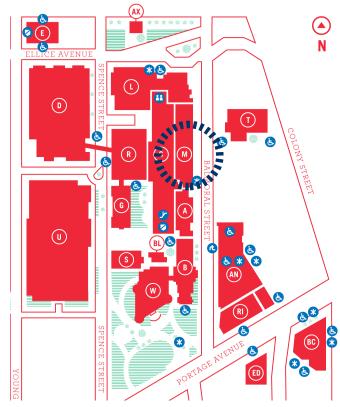

Meetings are held in the University of Winnipeg's Manitoba Hall (marked "M" on the map), along Balmoral Street south of Ellice Avenue. We can be found in room 1M28, but may occasionally get relocated to nearby rooms. If there is a change, it should be conveyed via a sign on the door to 1M28. Doors are usually open by 7:00 pm with the meeting starting at 7:30 pm. Parking is available on the surrounding streets. Please see uwinnipeg.ca/maps for further information about parking and access to the campus.

The latest meeting details are always at: https://www.muug.mb.ca/meetings/

# **Book Review: Content Strategy for Mobile**

Reviewed by Trevor Cordes

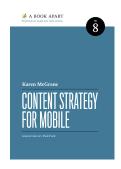

Ever since the publisher *A Book Apart* (ABA) became affiliated with *O'Reilly Media'*s e-book store, I've been curious to read some of their output. ABA bills itself as makers of "brief books for people who make websites". I like their focus on short, to the point, books, all of which are around 150 pages in length.

Content Strategy for Mobile (CSfM) by Karen McGrane (2012) fits the bill.

CSfM is the first physical ABA book I've gotten my hands on. For the longest time Amazon only listed between zero and one of ABA's offerings. It seems they are listing about half of them now, except all but one is only available from their third-party affiliates. Very strange for a going concern such as ABA. At least one always has the option of ordering directly from ABA at reasonable prices, but they are in the USA and shipping and exchange jack costs up.

For ebook fans, life is easy, simply buy the ebook version DRM-free from oreilly.com. Better still, wait until they roll around as the Deal of the Day and get them at 50% off.

Logistics aside, CSfM is an interesting little read. Its thrust is getting your content on all device form factors. It focuses solely on high-level strategizing, and is completely technology agnostic. It outright states that it is for companies with reams of content (news providers, archivists, museums, etc) rather than Joe Schmoe with a personal web site or even ecommerce installations. Since I'm more the latter than the former, I was prepared to be disappointed as I continued reading.

In the end I came away pleasantly surprised, having reaped a modicum of insight that would be applicable to my web ventures. The main example of this is the prescient warning against limiting content on mobile. We've all been there: a web site that presents a different view of their site for mobile, one that arbitrarily limits what content you can access based on the whim of someone who is not

you. What do you do? You "request desktop site" and pinch zoom your way around the content you really want. Chief information officer fail.

Another omnipresent concept is making your content less free-form, and more highly structured like a database with strong typing and categorization. Doing so will make your content more easily repurposeable to any form factor, providing different views into the same content in ways that better suit each medium.

My only beef is that the book feels like it should be even shorter – perhaps by 25% – as it seems like ideas are rehashed and restated several times as there is some overlapping of concepts between chapters. Sometimes the introductions and summaries almost completely restate the gist covered in the meat of the section a few pages away.

I would like to applaud the interesting physical design which has stiff card stock covers that fold over on themselves to produce an almost hardcover feel. The books are quite small and easy to hold, however they cannot be laid flat to read on a table. As an added bonus the pictures and some text are in full colour. The pictures themselves are well chosen, relevant, and interesting and not at all used as filler.

Not a book for techies, but useful nonetheless. Importantly, though from 2012 the content is 100% relevant because of its generality and should remain so for many years. It makes me interested in getting more ABA titles (especially the ones that are for techies!).

## MUUG has gone social

For better or worse, you can now find (and follow) MUUG on some social platforms. Get interactive and share all about MUUG on social media!

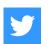

twitter.com/manitobaunix

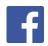

facebook.com/ManitobaUnix

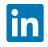

linkedin.com/grps/MUUG-Manitoba-UNIX-Users-Group-1102007

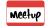

meetup.com/Manitoba-UNIX-User-Group

### **Exciting New Ebook Door Prizes!**

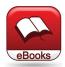

MUUG recently contributed to the No Starch "Hacking" Humble Bundle ebook offering to obtain 13 UNIX/FLOSSish ebooks at an amazing price, while

supporting the EFF and No Starch's authors to boot. We will be giving away one or two ebooks per meeting over the next year until they are all gone. We will have several titles present and the winner can choose for themselves which to take. The books are each in pdf, mobi and epub formats and will be provided on CD-R. They are DRM-free and winners are expected to abide by ethical ebook guidelines such as the one O'Reilly uses: "You can freely loan, re-sell or donate them, read them without being tracked, or move them to a new device." As Tim O'Reilly says: "Fail to honor people, they fail to honor you."

The titles are: A Bug Hunter's Diary, Automate the Boring Stuff with Python, Bitcoin for the Befuddled, Black Hat Python, Designing BSD Rootkits, Hacking: The Art of Exploitation, Hacking the Xbox, The Linux Command Line, Maker's Guide to the Zombie Apocalypse, Practical Malware Analysis, Python Crash Course, Silence on the Wire, Smart Girl's Guide to Privacy.

So pick your favourite ahead of time in case you win! And for all those who missed the Humble Bundle and want to purchase some of these titles, they are all available on oreilly.com.

### **Spread The Word!**

Help us promote this month's meeting, by putting this poster up on your workplace bulletin board or other suitable public message board:

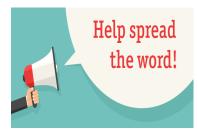

http://www.muug.ca/meetings/MUUGmeeting.pdf

Do you have a friend or co-worker that has shown an interest in Unix, Linux, BSD, etc? Bring them along to a meeting or at least tell them about us. The more the merrier!

# 6 Excellent Console Linux File Managers

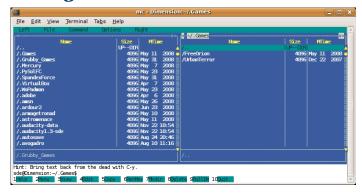

Was anyone intrigued about Linux file managers after our April 12<sup>th</sup> meeting? That is when Brian Lowe demonstrated GNU Plot using Midnight Commander for almost all of his commands.

Well here is a quick summary of the top 6 file managers for linux.:

#### Midnight Commander

User-friendly yet powerful orthodox file manager

#### Ranger

File manager with an neurses frontend written in Python

#### **WCM Commander**

A Far Manager clone

#### Vifm

ncurses based file manager with vi like keybindings

#### Last File Manager

1 or 2 pane Python based file manager

#### **Necromancer's Dos Navigator**

Clone of the famous "Norton Commander"

Download one or two and try them out!

A good review, including details about each file manager can be found here:

http://www.linuxlinks.com/article/201605290
41840705/BestConsoleFileManagers.html

Who knows, maybe a file manager will make you more efficient at the command line than you originally thought!

### The MUUG Survey Has Spoken

The complete results from our recent online MUUG survey are now available to view at the link below.

A big THANK YOU to the 28 members that participated and provided us feedback!

Here are a few of the interesting stats:

### How long have you been a member

| HOW TOTING HAVE YOU DEE |     |
|-------------------------|-----|
| 1 year or less          | 7%  |
| 5 years or less         | 32% |
| 10 years or less        | 14% |
| More than 10 years      | 46% |
| I am not a member       | 0%  |

# Do you read the monthly Newsletter?

| Yes, always                     | 61% |
|---------------------------------|-----|
| Yes, most of the time           | 36% |
| Rarely                          | 4%  |
| I do not receive the newsletter | 0%  |
| I did not know there was a news | 0%  |

# How often do you attend the Monthly meeting?

| Every month                 | 29% |
|-----------------------------|-----|
| More than five times a year | 25% |
| One to five times a year    | 36% |
| I do not normally attend    | 11% |

### Coke or Pepsi

| Coke  | 72% |
|-------|-----|
| Pepsi | 28% |

# Do you explicitly set your Repositories to the Muug server?

| Yes                    | 14% |
|------------------------|-----|
| No                     | 57% |
| I use the mirror lists | 29% |

# How would you rate your skill level With UNIX/Linux?

| Absolute beginner             | 4%  |
|-------------------------------|-----|
| Beginner with some experience | 21% |
| Intermediate                  | 32% |
| Advanced                      | 43% |

### Where do you use UNIX/Linux?

| ٠. |                         |     |
|----|-------------------------|-----|
|    | Home                    | 29% |
|    | Work                    | 4%  |
|    | Home and work           | 68% |
|    | l do not use UNIX/Linux | 0%  |

# Which operating systems do you Use at home?

| Linux Desktop | 75% |
|---------------|-----|
| Linux Server  | 36% |
| BSD           | 14% |
| Windows       | 61% |
| Mac OS X      | 46% |
| Other         | 18% |
| None          | 0%  |

# Which operating systems do you Use at work?

| Linux Desktop | 57% |
|---------------|-----|
| Linux Server  | 57% |
| BSD           | 7%  |
| Windows       | 57% |
| Mac OS X      | 32% |
| Other         | 29% |
| None          | 11% |
|               |     |

# Who is your ISP?

| Shaw                  | 46% |
|-----------------------|-----|
| MTS                   | 18% |
| LES.net               | 4%  |
| VOI                   | 0%  |
| Prefer not to say     | 4%  |
| Other, please specify | 29% |

The complete survey report can be viewed and/or downloaded on the MUUG website: